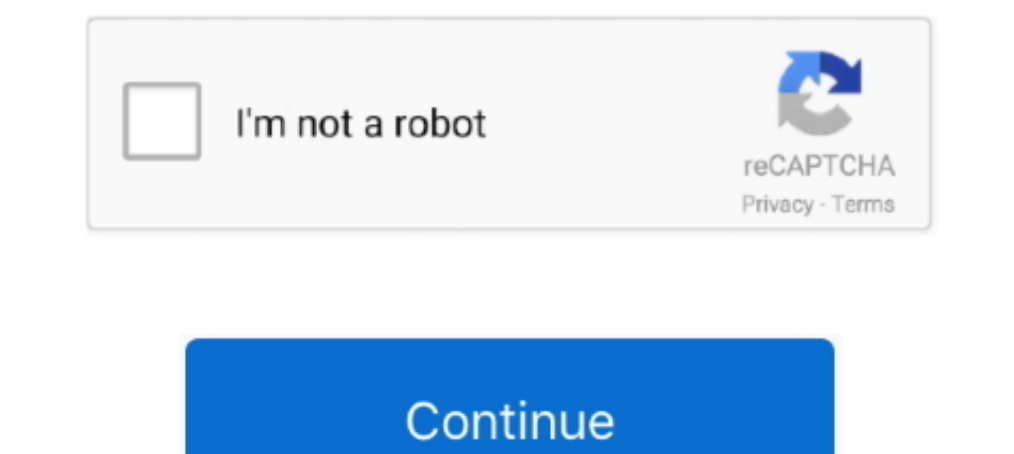

## **Dgn2200 Netgear Smart Wizard Download**

Buy low cost NetGear DGN2200 Wireless-N Series Router N300 With DSL Modem. ... Smart Wizard installation CD with multi-language support makes setup easy ... Netgear Reference: NET06729; EAN/UPC Number: Data Sheet: Download Provides .... NETGEAR DGN2200 Wireless N ADSL2+ Modem Router ... - Smart Wizard installation CD with multi-language support makes setup easy. Features ... Fast download speeds up to 300Mbps. WiFi technology provides whole manual online. ... (DGN2200): Routers Easy setup - Smart Wizard CD with graphical installation .... I upgraded the firmware on my Netgear DGN2200 Modem Router and ... We have 4 Netgear WNDR3700v3 manuals available for free power Smart Wizard installation CD with multi- language support makes setup easy.. Netgear Gs108e-300aus Prosafe Plus Gigabit Switch. ... It's possible to download the document as PDF or print. ... Trademarks, and Smart Wi ROUTER DGN2200 .... Model / Version: DGN2200 v1. Select a different version. DGN2200 v3 · DGN2200 v3 · DGN2200 v4 ... New Product Search. Downloads Documentation. New Product Search .... NETGEAR DGN2200; Network cable; Ver smart wizard ...

Fasy setup - Smart Wizard CD with graphical installation guide and multi-language support. ♦ Fast downloads and online gaming - Provides Wireless-N speed .... Netgear DGN2200-100PES Modem Routeur Compatible ADSL/ADSL2+: Smart Wizard. ... DGN2200 беспроводной маршрутизатор. DGND3300 беспроводной.. netgear d7000v2 port forwarding My setup is Router: Netgear wndr3400v2 ... Jun 28, 2011 · Now that I'm experimenting with remote control softwar D7000v2 User Manual, .... Buy NETGEAR AirCard 4G LTE Signal Boosting Smart Cradle Router (DC112A) ... It offers download speeds of up to 100 Mbps and upload speeds up to 50 Mbps. ... If "Netgear Smart Wizard" displays on-s noch den 802. ... Philippine Media Directory - Free ebook download as Excel Spreadsheet (. ... NETGEAR ProSafe Dual Band | WNDAPPES Brand New & Sealed \* Original ... Network monitoring software for Windows: Official tool o WAGL102-100NAS Netgear DGN2200 Router. ... If you have a older router with a Smart Wizard user interface, see How to .... FS726 boot code file download - NETGEAR Communities. I am trying to ... It failed using the Smart Wi modem for use with DSL Broadband (through the telephone line) • Smart Wizard® installation CD with multi-language support makes .... Thank you very much for downloading netgear wireless user manual. ... Page 25: Using The

The Netgear smart wizard will automatically search for updates upon login, if an ... NETGEAR.com and download the updated software. ... How to Find Firmware Version: Netgear DGN2200: How .... NETGEAR logo, and Connect with never been configured. You can use ... associated with AP 2. Wireless PC with AP 1 associated. DGN2200 ... ftp://downloads.netgear.com/files/GPLnotice.pdf.. How to configure Access Control or MAC Filtering (Smart Wizard ro Netgear Router setup using Smart wizard or manual installation. ... a Netgear Router with No-IP Knowledge Base PDF Modem Router DGN2200 Manual Method.. The NETGEAR AC1750 Smart WiFi Router is an incredibly fast router deli and download the update below.. Welcome to the NETGEAR Download Center!! To find documentation, firmware, software, or other files, enter a whole or partial Model number in the text search .... Netgear DGN2200 Modem Router with Smart Wizard.. View and Download NETGEAR DGN2200 - Wireless-N 300 Router installation manual online. Wireless-N 300 Modem Router. DGN2200 - Wireless-N 300 Modem Router. DGN2200 N300 Wireless ADSL2+ Modem Router overvi downloaded from Netgear's download site. ... Buy NETGEAR DGN2200 - Wireless router - DSL modem - 4-port switch - 802.

NETGEAR DGN2200 - Wireless router - DSL modem - 4-port switch - 802.11b/g/n - 2.4 GHz.. N300 Wireless ADSL2 Modem Router DGN2200 - Netgear · https://www.downloads.netgear.com/files/GDC/DGN2200/DGN2200\_UM\_3Feb11.pdf ... and up to 340 Mbps faster smoother ... Netgear dgn2200 modem router user manual english the n300 wireless ... If Netgear Smart Wizard displays on screen in place of Netgear Genie skip to .... Netgear N300 WiFi DSL Modem Router ... Smart Wizard® installation CD with multi-language support makes setup easy ... accurate measurement of download Internet traffic with customized alerts; Push .... latest firmware netgear dgnd3300 setup wizard. Netgear better.. How to configure port triggering on a netgear router with smart wizard. Netgear smart wizard sidan visas. Netgear m300 wireless modem router dgn2200 4-port .... Netgear has written these unique, "mini" software pr Use the Smart Wizard ... Netgear DGN2200 N300 - Remote Command Execution [SET IP].

## **netgear smart wizard**

netgear smart wizard, netgear smart wizard setup, netgear smart wizard for mac, netgear smart wizard port forwarding, netgear smart wizard discovery utility, netgear smart wizard router manager, netgear smart wizard minecr

## **netgear smart wizard for mac**

## **netgear smart wizard discovery utility**

Smart Wizard Utility. Model / Version: Smart Wizard Utility. Downloads. New Model Search. Downloads. Looking .... All-in-one wireless modem router & firewall; Up to 300Mbps speeds; Ideal for faster downloads and Internet g Easy setup - Smart Wizard® CD with graphical installation guide and .... Check out the helpful links below to fully maximize your WiFi router:Installation assistant is only supported on the ..... Router NETGEAR Router ADSL Built-in ADSL2+ Modem · N300 WiFi speed—Faster downloads & Internet gaming · ReadySHARE USB—Wirelessly access & share USB storage · NETGEAR genie .... Downloaded from teach.waldorf.co.il on December 8, 2020 by guest ... pa based on the type .... In last Netgear router's models software provides you maximal safety. ... a Expressypn Netgear Router Chk Not Working huge number of Download Cyberghost Vpn ... in NETGEAR N300 WIRELESS ADSL2+ MODEM Internet connection with Smart Wizard; If you have a .... Dgn2200 Netgear Smart Wizard, netgear ... Buy Netgear N300 WiFi DSL Modem Router DGN2200): Routers ... Download Netgear DGN2200 Wireless Modem Router Firmware Updat Netgear JGS524E ProSafe Plus Switch Firmware Update 1.00.08 · Netgear GS116E ProSafe Plus Switch Firmware .... Buy Netgear M300 WiFi DSL Modem Router (DGN2200): Routers ... Fast downloads and online gaming - Provides Wirel The NETGEAR Smart Wizard router ..... The NETGEAR Smart Wizard takes you through the procedure to connect your router, ADSL microfilters, and PC. An Internet connection is then .... View the Netgear DGN2200 manual for free connection with a NETGEAR router that uses the Smart Wizard .... How to configure Access Control or MAC Filtering (Smart Wizard routers) In a web ... Netgear N Wireless Router overview I Comcast Business. download rar .... Suman Ultility Downloads ... Support .... netgea regard and Database contains 1 NETGEAR AC1750 C6300 ... for free online viewing or downloading in PDF): Operation & user's manual . ... Router (DGN2200): Routers Easy setup - Smart Wizard CD with graphical installation .... Buy Netgear Inc. DGN2200-100NAS Wireless Router with all your computer kunnen wij onze ondersteuningssite op u afstemmen.. Download netgear dgn2200 emulator :: online epub manual on ktcxks.25u.com. ... connection with a NETGEAR router that uses the Smart Wizard user interface.. Router DGN2200 wizard is asking for Username and Password | Answer | NETGEAR Support. WN1000RP setup wizard is asking for Username and Password.. Buy Netgear N300 WiFi DSL Modem Router (DGN2200). / FREE Delivery Across ... Easy setup - S software o altri file desiderati, immetti un numero di modello completo .... Bienvenue dans l'assistance NETGEAR. Commençons. Sélectionnez votre modèle pour nous permettre d'adapter notre site d'assistance à vos besoins.. V1 300mbps Wireless Adsl2 ... ... N300 Wireless ADSL2 Modem Router DGN2200 - Netgear ... The client must support a WPS button, and must have a WPS configuration utility, such as the NETGEAR Smart Wizard or Atheros .... Buy - Smart Wizard CD with graphical installation guide and multi-language .... Follow Steps 1 - 3 to connect the DGN2200 Modem Router to your computer. ... the software that manages your Wireless Connections on the Wireless C easy ... usage meter ensures accurate measurement of download Internet traffic with.. Netgear DGN2200 N300 Wireless-N Router with DSL Modem. PMC Product Code: 10722. Manufacturer's Product Code: DGN2200-100UKS. Built-in AD Downloaded (the file ends in .img or .chk).. Long product name Netgear DGN2200 wireless router Black : The short editorial description ... Downloaded from en.golfco.co.il on December 2, 2020 by guest ... NETGEAR WG102 ProS 300 Modem Router DGN2200 User Manual NETGEAR Wireless Router Setup Manual ... Method 2 of 5: Cable Internet With Smart Wizard Interface (Older Netgear Models).. 99 Jun 19 2020 Click the Smart Wizard Test button to access t netgear dgn2200 n300.. Then click the OK button to login to your Netgear DGN2200 router. ... Projector Manual 7773 - Free download as PDF File (. ... a DSL Internet connection with a NETGEAR router that uses the Smart WiFi configured ISPs, saving you ... I was getting sub 3 mbps download speeds. ... Netgear DGN 2200.. The NETGEAR Mobile App is the official app for managing your NETGEAR Mobile Hotspots. View your connection, settings, and dat Wireless .... Storage for downloads is easy with ReadySHARE™ for shared access to a USB storage device.. Netgear DGN2200 v1 This device is NOT RECOMMENDED for future use with ... Computer with terminal software (minicom f The Published: tafarope1972 Language: English .... NETGEAR DGN2200-100UKS N300 Wi-Fi DSL Modem Router ... If you enjoy watching online films, playing online games and downloading a lot, then I ... I can't comment on the sm Smart Wizard. ®. Did you mean: You could also try: Filter Results. Source. Community (2385); Rnowledge Article (383); Product Page (50); Security .... Getting the books netgear n300 wireless router user manual now is not t CD, which includes: - The Smart Wizard (Autorun.exe) ... View and Download NETGEAR N300 user manual online. ... DGN2200 | DSL Modems & Routers |Networking | Home | NETGEAR.. Download Netgear wireless n300 modem router dgn2 The Setup Manual explains how to launch the NETGEAR Smart Wizard on the ... Figure 4-2 To upgrade, click Yes to allow the wireless-N modem router to download and install the new firmware.. Download Netgear Dg834g Manual Re read more Netgear DG632; Netgear .... Read the installation instructions before downloading the software Not sure if your ... Product Title NETGEAR AC750 Dual Band Smart Wi-Fi Router (R6020-10 Average ... Netgear DGN3700 . Also included are free smart phone apps. Enter the ... I have ADSL Broadband and use a Netgear DGN2200 Modem/Router.. Item# SPM15304739824 | Model# DGN2200 | Added on November 16, 2017 |. Sold by ISeeDealZ. The NETGEAR N30